# **eMaTe Documentation**

*Release 1.0.3*

**Bruno Messias; Thomas Peron**

**Jul 19, 2021**

# Contents

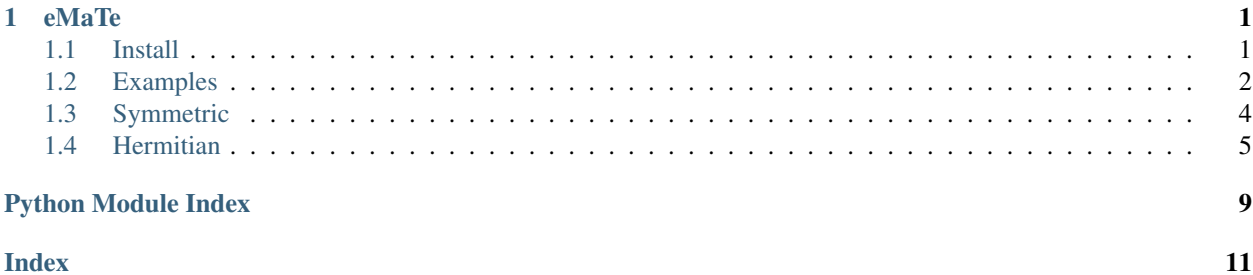

# CHAPTER 1

# eMaTe

<span id="page-4-0"></span>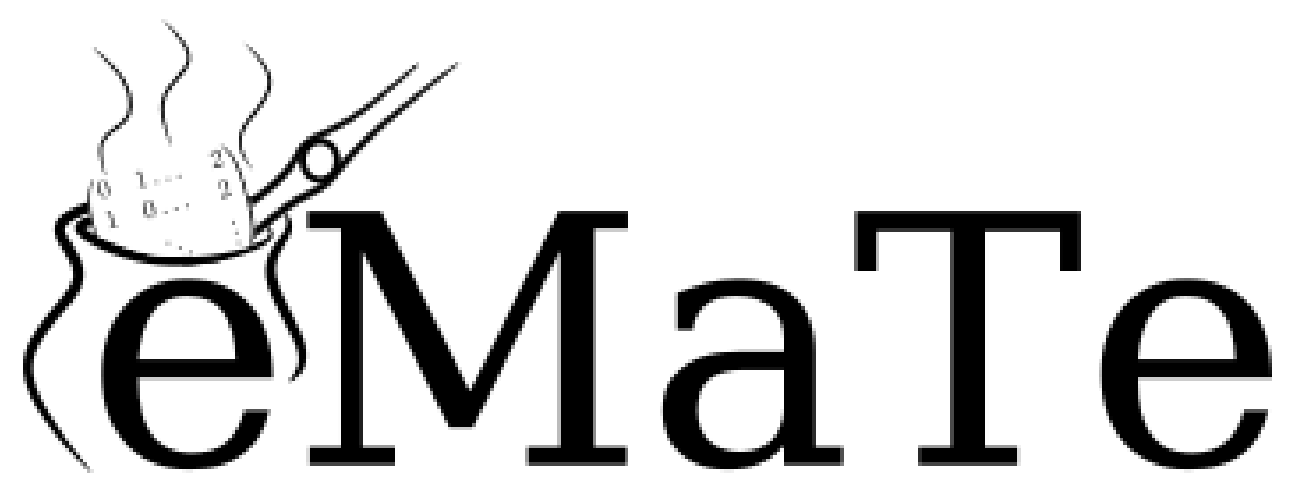

eMaTe is a python package implemented in tensorflow which the main goal is provide useful methods capable of estimate spectral densities and trace functions of large sparse matrices.

The package is available as a pypi repository

\$ pip install emate

The source code is available at [<http://github.com/stdogpkg>](http://github.com/stdogpkg)'.

The eMaTe package it is being built to provide our another package, stDoG (strucutre and dynamics on graphs), methods to deal with graphs with a huge amount of vertices. To install stDoG, just type in our terminal

\$ pip install stdog

## <span id="page-4-1"></span>**1.1 Install**

The package is available as as pypi repository

```
$ pip install emate
```
The source code is available at [<http://github.com/stdogpkg>](http://github.com/stdogpkg)'.

### <span id="page-5-0"></span>**1.2 Examples**

### **1.2.1 Kernel Polynomial Method (Chebyshev Polynomial expansion)**

The Kernel Polynomial Method can estimate the spectral density of large sparse Hermitan matrices with a low computational cost. This method combines three key ingredients: the Chebyshev expansion + the stochastic trace estimator + kernel smoothing.

```
import networkx as nx
import numpy as np
n = 3000g = nx.erdos_renyi_graph(n , 3/n)
W = nx.adjacency_matrix(g)
vals = np.linalg.eigvals(W.todense()).real
```
**from emate.hermitian import** tfkpm

num\_moments = 300  $num\_vecs = 200$ extra\_points = 10 ek, rho = tfkpm(W, num\_moments, num\_vecs, extra\_points)

```
import matplotlib.pyplot as plt
plt.hist(vals, density=True, bins=100, alpha=.9, color="steelblue")
plt.scatter(ek, rho, c="tomato", zorder=999, alpha=0.9, marker="d")
plt.ylim(0, 1)
plt.show()
```
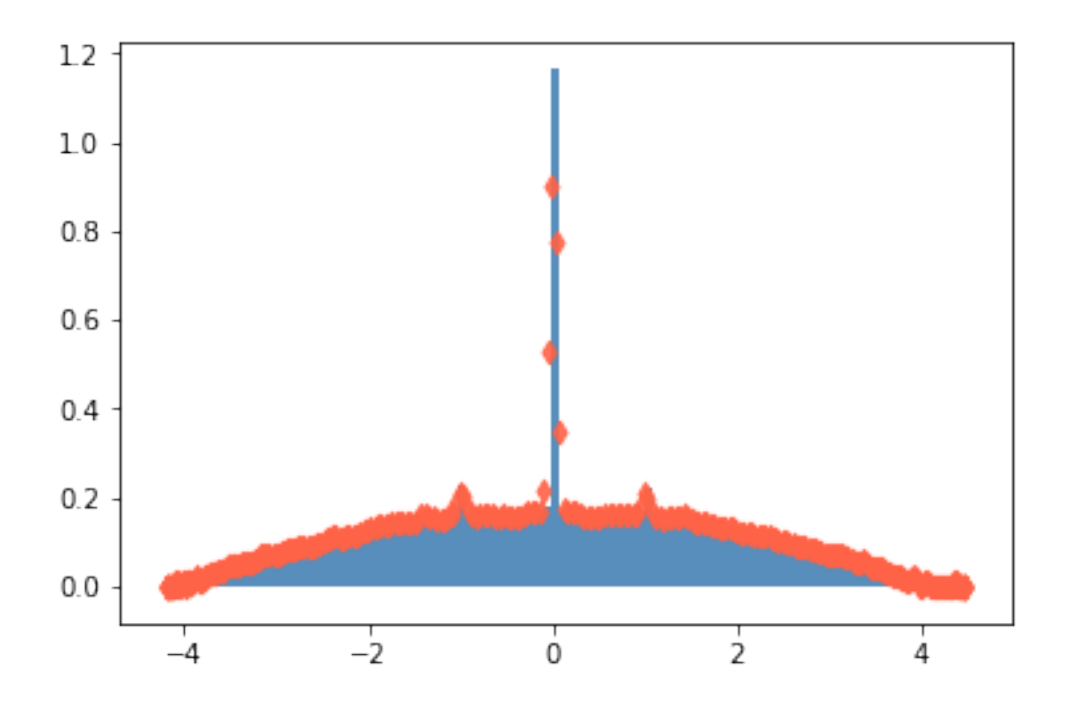

### **References**

[1] Wang, L.W., 1994. Calculating the density of states and optical-absorption spectra of large quantum systems by the plane-wave moments method. Physical Review B, 49(15), p.10154.

[2] Hutchinson, M.F., 1990. A stochastic estimator of the trace of the influence matrix for laplacian smoothing splines. Communications in Statistics-Simulation and Computation, 19(2), pp.433-450.

### **1.2.2 Sthocastic Lanczos Quadrature**

Given a semi-positive definite matrix  $A \in \mathbb{R}^{|V| \times |V|}$ , which has the set of eigenvalues given by  $\{\lambda_i\}$  a trace of a matrix function is given by

$$
\text{tr}(f(A)) = \sum_{i=0}^{|V|} f(\lambda_i)
$$

The methods for calculating such traces functions have a cubic computational complexity lower bound,  $O(|V|^3)$ . Therefore, it is not feasible for large networks. One way to overcome such computational complexity it is use stochastic approximations combined with a mryiad of another methods to get the results with enough accuracy and with a small computational cost. The methods available in this module uses the Sthocastic Lanczos Quadrature, a procedure proposed in the work made by Ubaru, S. et.al. [1] (you need to cite them).

### **Estrada Index**

```
import scipy
import scipy.sparse
import numpy as np
```

```
from emate.symmetric.slq import pyslq
import tensorflow as tf
def trace_function(eig_vals):
   return tf.exp(eig_vals)
num\_vecs = 100num_steps = 50
approximated_estrada_index, = = pyslq(L_sparse, num\_vecs, num\_steps, trace_function)exact_estrada_index = np.sum(np.exp(vals_laplacian))
approximated_estrada_index, exact_estrada_index
```
### The above code returns

```
(3058.012, 3063.16457163222)
```
### **References**

1 - Ubaru, S., Chen, J., & Saad, Y. (2017). Fast Estimation of tr(f(A)) via Stochastic Lanczos Quadrature. SIAM Journal on Matrix Analysis and Applications, 38(4), 1075-1099.

2 - Hutchinson, M. F. (1990). A stochastic estimator of the trace of the influence matrix for laplacian smoothing splines. Communications in Statistics-Simulation and Computation, 19(2), 433-450.

### <span id="page-7-0"></span>**1.3 Symmetric**

### **1.3.1 Sthocastic Lanczos Quadrature**

Given a semi-positive definite matrix  $A \in \mathbb{R}^{|V| \times |V|}$ , which has the set of eigenvalues given by  $\{\lambda_i\}$  a trace of a matrix function is given by

$$
\text{tr}(f(A)) = \sum_{i=0}^{|V|} f(\lambda_i)
$$

The methods for calculating such traces functions have a cubic computational complexity lower bound,  $O(|V|^3)$ . Therefore, it is not feasible for large networks. One way to overcome such computational complexity it is use stochastic approximations combined with a mryiad of another methods to get the results with enough accuracy and with a small computational cost. The methods available in this module uses the Sthocastic Lanczos Quadrature, a procedure proposed in the work made by Ubaru, S. et.al. [1] (you need to cite them).

#### References

[1] Ubaru, S., Chen, J., & Saad, Y. (2017). Fast Estimation of tr(f(A)) via Stochastic Lanczos Quadrature. SIAM Journal on Matrix Analysis and Applications, 38(4), 1075-1099.

[2] Hutchinson, M. F. (1990). A stochastic estimator of the trace of the influence matrix for laplacian smoothing splines. Communications in Statistics-Simulation and Computation, 19(2), 433-450.

emate.symmetric.slq.**pyslq**(*A*, *num\_vecs*, *num\_steps*, *trace\_function*, *device='/gpu:0'*, *precision=32*, *random\_factory=<function radamacher>*, *parallel\_iterations=10*, *swap\_memory=False*, *infer\_shape=False*) Compute the approxiamted value of a given trace function using the sthocastic Lanczos quadrature using <span id="page-8-1"></span>Radamacher's random vectors.

### Parameters

- **A** (scipy sparse matrix) The semi-positive definite matrix
- **num\_vecs** (int) Number of random vectors in oder to aproximate the trace
- **num\_steps** (int) Number of Lanczos steps
- trace function (function) A function like

```
def trace_function(eig_vals)
    *tensorflow ops
    return result
```
- **precision** (int) –
- (32) Single or (64) double precision

### Returns

- f\_estimation (*float*) The approximated value of the given trace function
- gammas (*array of floats*) See [1] for more details

### References

[1] Ubaru, S., Chen, J., & Saad, Y. (2017). Fast Estimation of tr(f(A)) via Stochastic Lanczos Quadrature. SIAM Journal on Matrix Analysis and Applications, 38(4), 1075-1099.

### <span id="page-8-0"></span>**1.4 Hermitian**

### **1.4.1 Kernel Polynomial Method**

The kernel polynomial method is an algorithm to obtain an approximation for the spectral density of a Hermitian matrix. This algorithm combines expansion in polynomials of Chebyshev [1], the stochastic trace [2] and a kernel smothing techinique in order to obtain the approximation for the spectral density

### **Applications**

- Hamiltonian matrices associated with quantum mechanics
- Laplacian matrix associated with a graph
- Magnetic Laplacian associated with directed graphs
- etc

### References

[1] Wang, L.W., 1994. Calculating the density of states and optical-absorption spectra of large quantum systems by the plane-wave moments method. Physical Review B, 49(15), p.10154.

[2] Hutchinson, M.F., 1990. A stochastic estimator of the trace of the influence matrix for laplacian smoothing splines. Communications in Statistics-Simulation and Computation, 19(2), pp.433-450.

<span id="page-9-0"></span>emate.hermitian.kpm.**pykpm**(*H*, *num\_moments=10*, *num\_vecs=10*, *extra\_points=2*, *precision=32*, *lmin=None*, *lmax=None*, *epsilon=0.01*, *device='/gpu:0'*, *swap\_memory\_while=False*)

Kernel Polynomial Method using a Jackson's kernel.

#### **Parameters**

- **H** (scipy sparse matrix) The Hermitian matrix
- num moments  $(int)$  –
- **num** vecs  $(int)$  Number of random vectors in oder to aproximate the trace
- **extra\_points** (int) –
- **precision** (int) Single or double precision
- **limin** (float, optional) The smallest eigenvalue
- **lmax** (float) The highest eigenvalue
- **epsilon**  $(fload)$  Used to rescale the matrix eigenvalues into the interval  $[-1, 1]$
- **device**  $(str) 'gpu:ID'$  or  $'cpu:ID'$

#### Returns

- **ek** (*array of floats*) An array with num\_moments + extra\_points approximated "eigenvalues"
- rho (*array of floats*) An array containing the densities of each "eigenvalue"

emate.hermitian.kpm.**cupykpm**(*H*, *num\_moments=10*, *num\_vecs=10*, *extra\_points=12*, *precision=32*, *lmin=None*, *lmax=None*, *epsilon=0.01*)

Kernel Polynomial Method using a Jackson's kernel. CUPY version

#### **Parameters**

- **H** (scipy CSR sparse matrix) The Hermitian matrix
- **num\_moments** (int) –
- **num\_vecs** (int) Number of random vectors in oder to aproximate the trace
- **extra\_points** (int) –
- **precision** (int) Single or double precision
- **limin** (float, optional) The smallest eigenvalue
- **lmax** (float) The highest eigenvalue
- **epsilon**  $(fload)$  Used to rescale the matrix eigenvalues into the interval  $[-1, 1]$

### Returns

- ek (*array of floats*) An array with num\_moments + extra\_points approximated "eigenvalues"
- rho (*array of floats*) An array containing the densities of each "eigenvalue"

emate.hermitian.kpm.**tfkpm**(*H*, *num\_moments=10*, *num\_vecs=10*, *extra\_points=2*, *precision=32*, *lmin=None*, *lmax=None*, *epsilon=0.01*, *device='/gpu:0'*, *swap\_memory\_while=False*)

Kernel Polynomial Method using a Jackson's kernel.

### **Parameters**

• **H** (scipy sparse matrix) – The Hermitian matrix

- **num\_moments** (int) –
- **num\_vecs** (int) Number of random vectors in oder to aproximate the trace
- **extra\_points** (int) –
- **precision** (int) Single or double precision
- **limin** (float, optional) The smallest eigenvalue
- **lmax** (float) The highest eigenvalue
- **epsilon** ( $f$ loat) Used to rescale the matrix eigenvalues into the interval [-1, 1]
- **device** (str) '/gpu:ID' or '/cpu:ID'

### Returns

- ek (*array of floats*) An array with num\_moments + extra\_points approximated "eigenvalues"
- rho (*array of floats*) An array containing the densities of each "eigenvalue"

Python Module Index

<span id="page-12-0"></span>e

emate.hermitian.kpm, [5](#page-8-0) emate.symmetric.slq, [4](#page-7-0)

# Index

# <span id="page-14-0"></span>C

cupykpm() (*in module emate.hermitian.kpm*), [6](#page-9-0)

# E

emate.hermitian.kpm (*module*), [5](#page-8-1) emate.symmetric.slq (*module*), [4](#page-7-1)

# P

pykpm() (*in module emate.hermitian.kpm*), [5](#page-8-1) pyslq() (*in module emate.symmetric.slq*), [4](#page-7-1)

# T

tfkpm() (*in module emate.hermitian.kpm*), [6](#page-9-0)